Автор: Administrator 04.09.2020 14:12

{jcomments on}

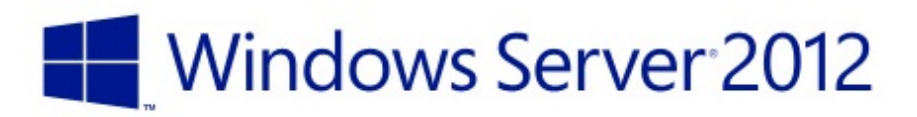

@ 2012 Microsoft Corporation. All rights reserved.

**Microsoft** 

**Windows Server 2012** (кодовое имя **«Windows Server 8»**) — принадлежит семейству ОС Microsoft Windows. Первый выпуск 4 сентября 2012 года. Фактически она пришла на смену Windows Server 2008 R2 как серверная версия Windows 8.

Windows Server 2012 имеет 4 редакции: Foundation, Essentials, Standard и Datacenter.

Основные нововедения и изменения:

- Новый пользовательский интерфейс Modern UI.
- 2300 новых команд с предопределённой функцией, подобные условным операторам в языках программирования (командлетов) Windows PowerShell.
	- Усовершенствованный Диспетчер задач.

- Теперь Server Core стал рекомендуемым вариантом установки, а переключение между режимами с классическим рабочим столом и режимом Server Core может быть выполнено без переустановки сервера.

- Новая роль **IPAM** (IP Address Management) для управления и аудита адресным пространством IP4 и IP6.

- Усовершенствования в службе Active Directory.
- Новая версия Hyper-V 3.0.

- Новая файловая система ReFS (Resilient File System). Новая файловая система доступна только в Windows Server 2012. Хотя она остается совместимой с NTFS на уровне API, для нее действует целый ряд ограничений: не поддерживается шифрование и сжатие NTFS, а так же не поддерживается на системных томах.

- Новая редакция SMB 3.0.
- Новая версия IIS 8.0 (Internet Information Services).
- Утилита CHKDSK, в Windows Server 2012 может работать в фоновом режиме.

Windows Server 2012 поддерживает следующее аппаратное обеспечение:

- Физических процессоров 64.
- Логических процессоров с выключенным Hyper-V 640.
- Логических процессоров с включенным Hyper-V 320
- $O3Y 4$  Tb.

## Источник: wikipedia

(function(w, d, n) {  $w[n] = w[n] || [ ]$ ;  $w[n]$ .push({ section id: 263974, place: "advertur 263974", width: 300, height: 250 }); })(window, document, "advertur sections");